#### **Simulação 1: Dilatação do tempo e contração do espaço**

Esta simulação consiste numa animação com uma nave espacial em uma viagem interestelar onde sua velocidade pode ser variada. São mostrados na simulação o tamanho da nave em repouso e em movimento, bem como o intervalo de tempo para os tripulantes e para uma observador em repouso. Ao ser pausado o movimento da nave é possível visualizar o contorno na nave com seu tamanho próprio o contraído. As instruções de uso estão no roteiro que poderá ser adaptado conforme a necessidade. Ao abrir esta simulação aparecerá a seguinte tela (figura 1).

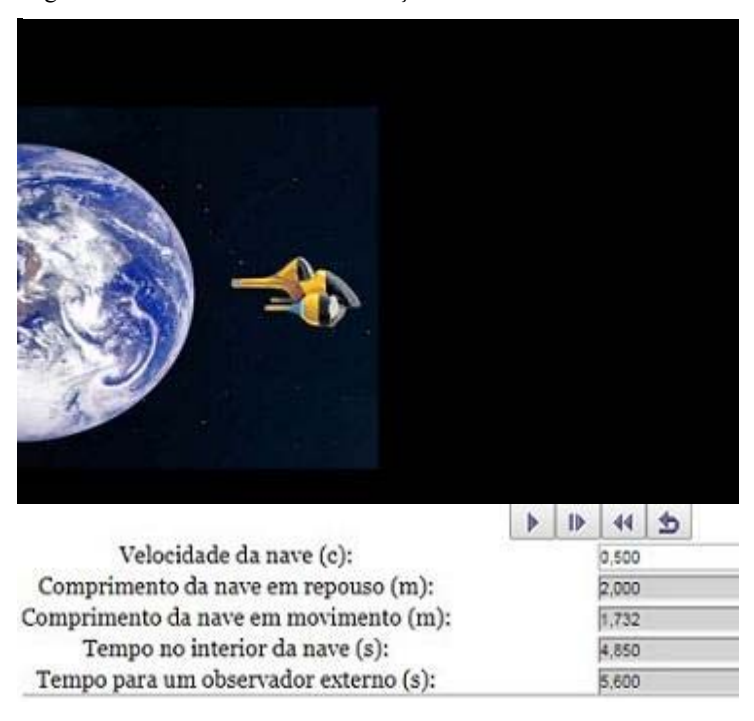

Figura 1 - Tela de abertura da simulação 1.

Fonte : http://relatividade.paginas.ufsc.br.

O uso do simulador é bastante simples. Temos quatro caixas de operação (figura 2). A primeira, da esquerda para a direita, inicia e pausa a simulação. A segunda e a terceira permitem visualizar quadro a quadro (câmera lenta). A última retorna à simulação ao início.

Figura 2 - Painel de controle do simulador.

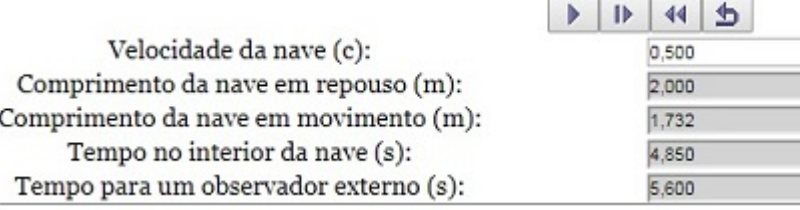

Fonte : http://relatividade.paginas.ufsc.br.

Logo abaixo temos as seguintes informações:

**Velocidade da nave**. Nesta caixa pode-se variar a velocidade da nave em função da velocidade da luz.

**Comprimento da nave em repouso**. Informa o comprimento da nave quando medida em repouso.

**Comprimento da nave em movimento**. Informa o comprimento da nave quando medida por um observador em repouso.

**Tempo no interior da nave**. Mede o tempo no interior da nave, comparado com o tempo de um observador em repouso.

**Tempo para um observador externo**. Mede o tempo para um observador em repouso fora da nave.

Para usá-la basta selecionar um valor para a velocidade e clicar enter. A nave começa a se mover ao clicar na primeira seta. Para ver o movimento em câmera lenta basta ir clicando na segunda ou terceira seta. As informações sobre tempo e comprimento da nave estão disponíveis logo abaixo. Para retornar e escolher uma nova velocidade é só clicar no último botão.

Um roteiro de aplicação é mostrado em seguida

# **Roteiro para uso da simulação sobre relatividade**

 $\mathsf{Aluno(a):}\quad$ 

 $\mathsf{Aluno(a):}\quad$ 

# **Experimento virtual: Relatividade restrita**

# **Introdução**

A presente simulação tem como objetivo mostrar, de um modo bastante simples, duas das principais consequências da teoria da relatividade especial de Einstein. A essência da Teoria da Relatividade Restrita não é apenas a relativização dos conceitos de espaço e tempo, mas, também, a reafirmação de que as leis da natureza devem ser independentes de referenciais. É essa a base do *espaço-tempo* (Caruso,2016) (página 181), como mostra os postulados abaixo:

**Primeiro postulado**. As leis da física são as mesmas em todos os referenciais inerciais.

Quando você está em um ponto de ônibus e der um pulo para cima, você cairá no mesmo local. Ao pegar o ônibus e fizer a mesma coisa quando ele estiver com uma velocidade constante em uma trajetória retilínea (MRU – movimento retilíneo uniforme), você cairá no mesmo lugar. Dizemos então que um experimento realizado no solo ou em um corpo que se move com velocidade constante e numa trajetória reta, não se percebe diferença. Você pode também prender uma pedra em um barbante e colocar para oscilar, medindo o tempo de oscilação. Ao fazer isso no solo ou no ônibus, com velocidade constante em uma trajetória retilínea (MRU), você obterá o mesmo resultado. Dizemos nestes casos que os referenciais são inerciais.

**Segundo postulado**. A velocidade da luz no vácuo tem o mesmo valor c, qualquer que seja o movimento da fonte (Tipler, 2014) (página 9).

Um observador (A), dentro de um ônibus em movimento retilíneo uniforme, acende uma lâmpada no chão que emite um raio luminoso que atinge um espelho no teto e retorna ao ponto inicial (figura 1). Esse observador mede o intervalo de tempo  $\Delta t_0$  entre a emissão e o retorno do raio de luz. Sendo a velocidade da luz constante e igual a c, o intervalo de tempo é dado por:

$$
\Delta t_0 = \frac{2d}{c} \tag{1}
$$

ou

$$
d = \frac{c\Delta t_0}{2} \tag{2}
$$

Lembrando que neste caso os dois eventos (emissão e retorno do raio de luz) ocorrem no mesmo local e são medidos por um único relógio. Essas medidas são chamadas de medidas próprias, logo  $\Delta t_0$  é chamado de intervalo de tempo próprio.

Figura 1 – Observador A, dentro do ônibus.

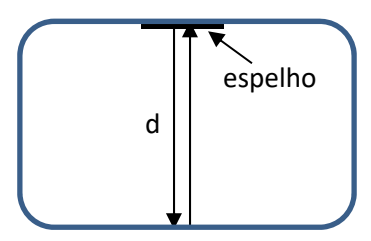

Fonte: arquivo do autor.

Um observador B, fora do ônibus, mede o intervalo de tempo entre os dois eventos, porém fora do ônibus. Para ele o comportamento do raio de luz é mostrado na figura 2. Nesta figura cada retângulo corresponde ao mesmo ônibus em três instantes distintos. O primeiro refere-se ao instante em que a lâmpada é acesa, o segundo quando ela é refletida no espelho do teto e o terceiro quando retorna ao chão.

Figura 2 - Como o observador B, fora do ônibus, vê o fenômeno.

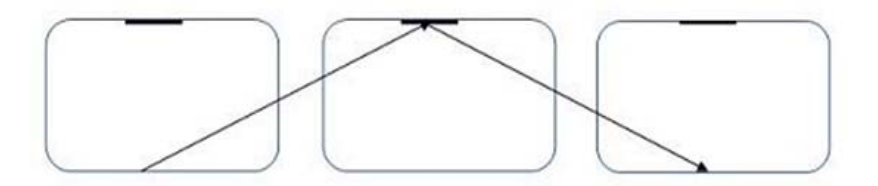

Fonte: Arquivo do autor

Para o observador B a distância percorrida pelo raio de luz é 2L (figura 3).

Figura 3 - Detalhe da trajetória da luz para o observador B.

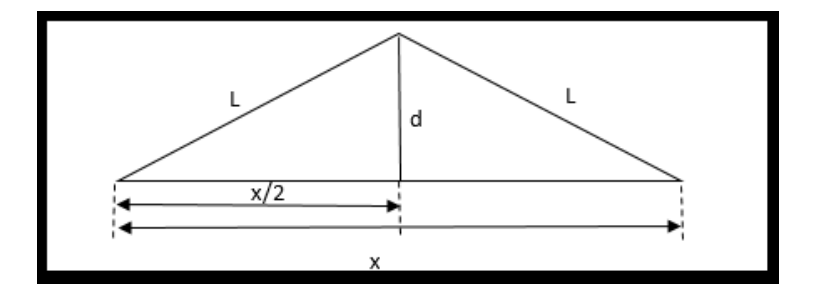

Fonte: Arquivo do autor*.* 

E o intervalo de tempo  $\Delta t$ , é dado por:

$$
\Delta t = \frac{2L}{c} \tag{3}
$$

A distância x que o trem percorre é dada por:

$$
x = v\Delta t \tag{4}
$$

Pelo teorema de Pitágoras temos que:

$$
L^2 = d^2 + \left(\frac{x}{2}\right)^2 \tag{5}
$$

ou

$$
\left(\frac{c\Delta t}{2}\right)^2 = \left(\frac{c\Delta t}{2}\right)^2 + \left(\frac{v\Delta t}{2}\right)^2\tag{6}
$$

Elevando ao quadrado e cancelando os denominadores, temos:

$$
c^{2}(\Delta t)^{2} = c^{2}(\Delta t_{0})^{2} + v^{2}(\Delta t)^{2}
$$
 (7)

Isolando Δt, obtemos:

$$
c^{2}(\Delta t)^{2} - v^{2}(\Delta t)^{2} = c^{2}(\Delta t_{0})^{2} , \qquad (8)
$$

$$
(c2 - v2)(\Delta t)2 = c2(\Delta t0)2,
$$
\n(9)

$$
(\Delta t)^2 = \frac{c^2 (\Delta t_0)^2}{(c^2 - v^2)} = \frac{c^2 (\Delta t_0)^2}{\frac{c^2 (c^2 - v^2)}{c^2}} = \frac{c^2 (\Delta t_0)^2}{c^2 \left(\frac{c^2}{c^2} - \frac{v^2}{c^2}\right)}
$$
(10)

$$
(\Delta t)^2 = \frac{c^2 (\Delta t_0)^2}{c^2 \left(1 - \frac{v^2}{c^2}\right)}\tag{11}
$$

Cancelando o fator  $c^2$  e extraindo a raiz quadrada de ambos os lados, obtemos a relação da contração do tempo dada pela equação:

$$
\Delta t = \frac{1}{\sqrt{1 - \frac{v^2}{c^2}}} \Delta t_0,
$$
\n(12)

onde  $\Delta t_0$  representa o intervalo de tempo medido no referencial do evento, neste caso o observador A dentro do ônibus. Já ∆t é o intervalo de tempo medido no referencial que observa o evento em movimento com velocidade v e c é a velocidade da luz no vácuo. Sempre que  $v \neq 0$ , o tempo medido por um observador em repouso é maior do que o tempo medido por um observador em movimento. Ou seja, para um observador em movimento o tempo passa mais devagar quando comparado com outro em repouso.

Do mesmo modo que o tempo se dilata, o espaço sofre uma contração. De acordo com a situação anterior, enquanto a luz sai do piso do ônibus e retorna, ele se desloca uma certa distância. O observador na parada de ônibus faz duas marcas,  $P_1$  no momento em que a luz é acesa, e  $P_2$  no momento em que ela retorna e mede a distância L entre elas (figura 4).

Figura 4 - Medida feita pelo observador na parada de ônibus.

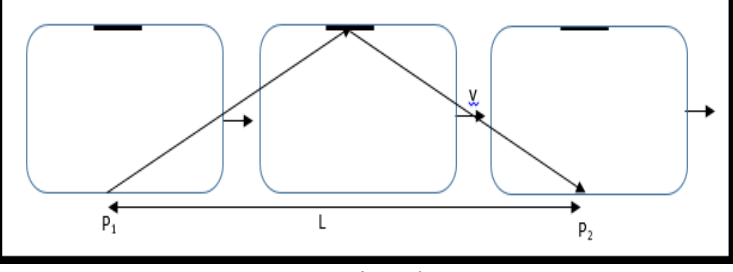

Fonte: Arquivo do autor.

Essa medida é a medida própria, pois basta usar uma trena e medir essa distância. Já para o observador dentro do ônibus, a plataforma passa por ele com uma velocidade v.

Como o ônibus viaja com velocidade constante v, a distância medida pelo observador A (observador que está dentro do ônibus) entre os pontos P1 e P2 é dada pelo produto da velocidade v pelo intervalo de tempo próprio Δt0, medido com somente um relógio (figura 5):

$$
L_0 = v \Delta t_0. \tag{13}
$$

Figura 5 - Medida feita pelo observador dentro do ônibus.

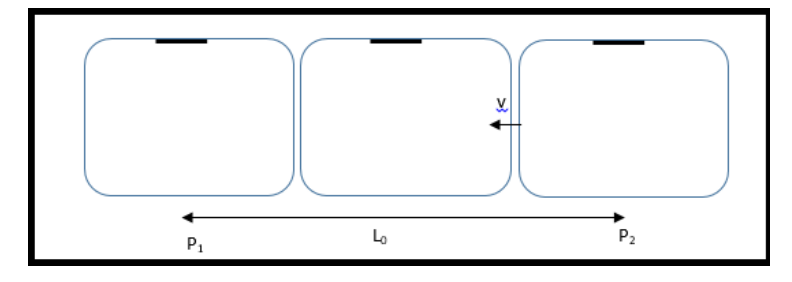

Fonte: Arquivo do autor.

Para o observador na parada de ônibus a distância L pode ser entendida como o deslocamento de um ponto no ônibus que se desloca com uma velocidade v constante. Desse modo, esse comprimento é dado pelo produto da velocidade v pelo intervalo de tempo relativo Δt que é medido com dois relógios:

$$
L = v\Delta t. \tag{14}
$$

Relacionando a equação 13 com a equação 14, temos:

$$
\frac{L_0}{L} = \frac{\Delta t_0}{\Delta t} \tag{15}
$$

Como

$$
\frac{\Delta t_0}{\Delta t} = \sqrt{1 - \frac{v^2}{c^2}},\tag{16}
$$

Temos que 

$$
L_0 = L \sqrt{1 - \frac{v^2}{c^2}}.\tag{17}
$$

A partir dessa expressão podemos perceber que para um corpo em movimento, seu comprimento na direção do movimento, diminui.

### **Objetivo**

Com esta simulação pretende-se mostrar os efeitos dos postulados da relatividade restrita de Einstein: a dilatação temporal e a contração do espaço.

### **Informações importantes**

Em http://relatividade.paginas.ufsc.br selecione relatividade especial simulação 1. Esta simulação mostra uma nave se movendo no espaço onde é possível variar sua velocidade, observando a passagem do tempo no interior da nave (observador em movimento) e para um observador em repouso (quem usa o simulador). Também é possível visualizar a medida que um observador em repouso faria da nave da direção do movimento.

O uso do simulador é bastante simples. Temos quatro caixas de operação (figura 6). A primeira, da esquerda para a direita, inicia e pausa a simulação. A segunda e a terceira permitem visualizar quadro a quadro (câmera lenta). A última retorna à simulação ao início.

Logo abaixo temos as seguintes informações:

**Velocidade da nave**. Nesta caixa pode-se variar a velocidade da nave em função da velocidade da luz.

**Comprimento da nave em repouso**. Informa o comprimento da nave quando medida em repouso.

**Comprimento da nave em movimento**. Informa o comprimento da nave quando medida por um observador em repouso.

**Tempo no interior da nave**. Mede o tempo no interior da nave, comparado com o tempo de um observador em repouso.

**Tempo para um observador externo**. Mede o tempo para um observador em repouso fora da nave.

# Figura 6 - Controles de operação do simulador.

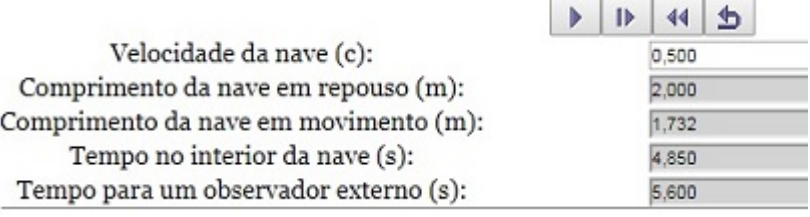

Fonte: http://relatividade.paginas.ufsc.br.

# **Procedimento**

- 1) Na caixa velocidade da nave, selecione um valor para a velocidade da nave. Note que os valores são em fração da velocidade da luz.
- 2) Clique na primeira caixa de operação e inicie o movimento da nave. Deixe avançar um pouco e clique novamente neste botão para pausar o movimento.
- 3) Ao pausar a simulação observe o contorno na nave original. Você verá o comprimento da nave medido em repouso e o comprimento medido por um observador externo. Observe também o tempo medido pelo astronauta e por um observador externo. (Figura 7).
- 4) Complete a tabela 1 com os valores do tamanho da nave para as respectivas velocidades. Lembre-se de que o comprimento da nave em repouso é  $L_0 = 2.0$  m.
- 5) Construa o gráfico do comprimento L da nave em função da velocidade e o gráfico da variação do comprimento ΔL em função a velocidade. Para a construção dos gráficos use algum aplicativo como GeoGebra, SciDAVis ou o próprio Exxel.
- 6) Analisando os gráficos o que você acha que aconteceria com o comprimento e a variação do comprimento da nave para uma velocidade igual a c e a zero c?
- 7) O que aconteceria com o tempo para o astronauta que viaja nessas velocidades? Viajando nessa velocidade o astronauta viveria mais tempo?
- 8) Volte ao simulador e verifique se suas previsões concordam com os resultados.
- 9) Explique o significado dos termos dilatação do tempo e contração das distâncias.
- 10) Em repouso no laboratório, as partículas subatômicas denominadas múons sofrem decaimento em aproximadamente 2,2 μs. Se os múons gerados nas camadas superiores se dirigirem à superfície da Terra com velocidades da ordem de 99% da luz, explique como eles podem atingir o nível do mar antes de decair. (Guimarães, 2016)
- 11)Imagine que Maria esteja numa nave que se desloca com velocidade igual a 75% da velocidade da luz no vácuo e que a nave passe beirando uma plataforma espacial onde João se encontra parado. Para João, o comprimento da plataforma é 200 m. (Pietrocola, 2016)
	- a) Qual deve ser o comprimento da plataforma para Maria?
	- b) Em quanto tempo João vê Maria passar pela plataforma?
	- c) Em quanto tempo Maria passa pela plataforma?

Figura 7 - Nave com seu comprimento normal e contraído.

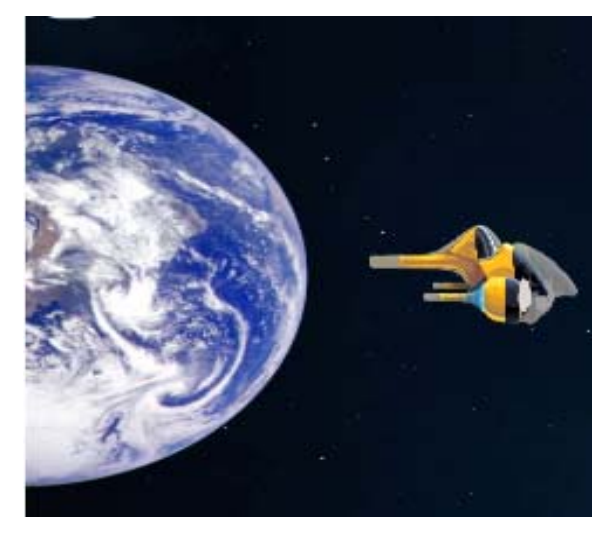

Fonte: http://relatividade.paginas.ufsc.br.

Tabela 1: Valores do comprimento da nave em função de sua velocidade.

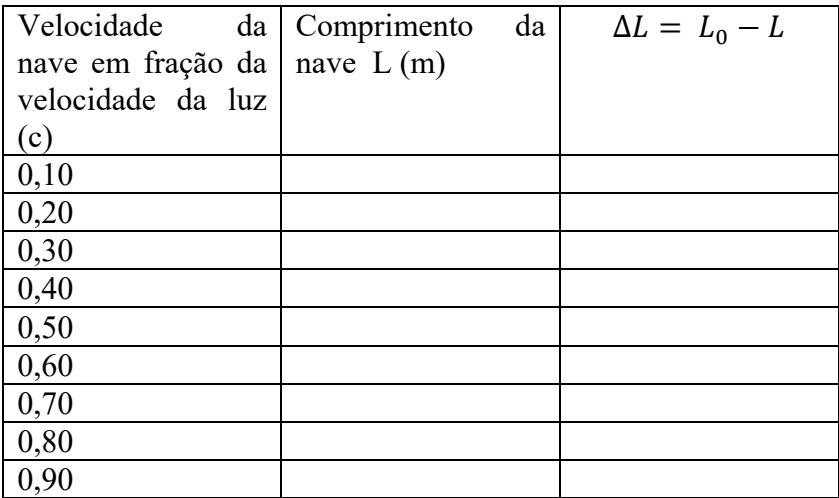

Referências Bibliográficas do Roteiro

CARUSO, F.; OGURI, V. Física Moderna Origens Clássicas e Fundamentos Quânticos. Rio de Janeiro: LTC, 2016.

GUIMARÃES, O.; PIQUEIRA, J. R.; CARRON, W. Física volume 3. São Paulo: Ática, v. 3, 2016.

PIETROCOLA, M. et al. Física em contextos. 1. ed. São Paulo: Editora do Brasil, v. 3, 2016.

TIPLER, P. A.; LLEWELLYN, R. A. Física Moderna. Rio de Janeiro: LTC, 2014.